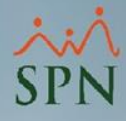

**1**

## **Parámetro "No\_Enviar\_Correo\_En\_Acciones"**

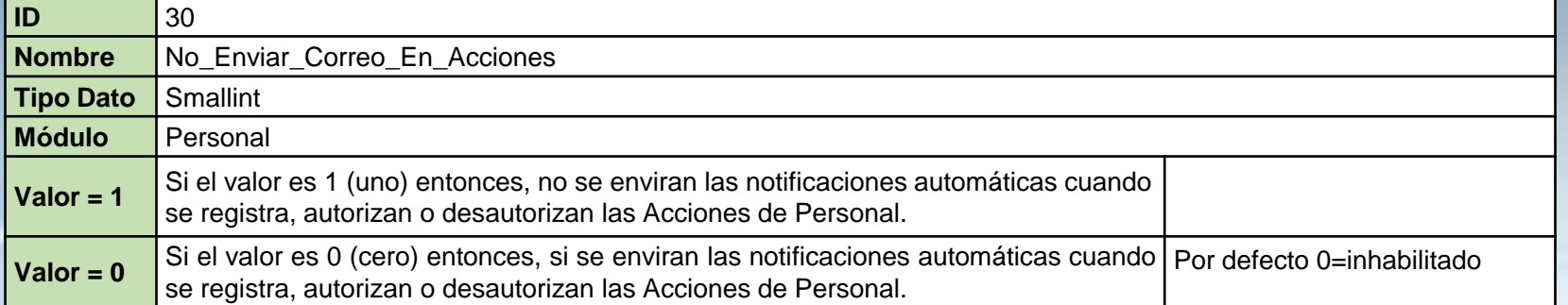